## CSLT TECHNICAL REPORT-20170002 [2017年07月01日]

# Connection Sparseness in Speech Recognition Based on Kaldi ASR Toolkit (in Chinese)

Yanqing Wang<sup>1,2\*</sup>, Zhiyuan Tang<sup>1,3</sup> and Dong Wang<sup>1,2</sup>

\*Correspondence:

wangyanqingchn@163.com <sup>1</sup> Center for Speech and Language Technology, Research Institute of Information Technology, Tsinghua University, ROOM 1-303, BLDG FIT, 100084 Beijing, China Full list of author information is available at the end of the article

### **Abstract**

本组实验作为"语音识别中的稀疏性深度学习"项目(国家自然科学基金面 上项目)的一部分,主要进行对DNN中全连接层的裁剪(Prune)操作,从而 对DNN 全连接层的权值进行探究。本实验采用两类Prune方法 (Value Prune和Pct Prune), 选用多种激活函数 (Pnorm, Sigmoid, Tanh, Rectifier), 对Prune 后的模型进行两种性能 (重训练前和重训练后) 的考察, 最终得到了 一些初步结论。

Keywords: speech recognition; deep neural network; sparse neural network; connection sparseness; prune; retrain

### 1 介绍

本报告将首先于第第3部分介绍实验中所使用的数据集并进行必要的说明。第4部分 主要介绍整个实验的脉络和流程,并说明两类(共五种) Prune 方案的具体机理。 第5部分详细的说明了整个实验的具体操作, 读者可依照此部分(并利用提供的脚 本)复现整套实验,并进行相关的改进。第6部分介绍了提供的代码文件/文件夹[1] 的接口和使用方法,这些文件能够方便读者进行实验的复现。第7部分对所做的实 验进行了描述,并在第8部分给出了实验的具体结果。据此,在第9部分对实验结果 进行了制图、分析,并给出了相应的结论。第10部分简要说明了实验未完成的部分 和下一步的工作。

### 2 Related Work

稀疏性深度学习近些年来备受关注[1]。有关稀疏神经网络的研究目前主要集中在 网络裁剪(Pruning)和矩阵分解[2, 3] 两个方向。而网络裁剪可以分为神经元裁剪 (Node Sparseness) [4]和权值裁剪 (Connection Sparseness) [5, 6]两个类别。

 $\rm ^{[1]}https://github.com/wyq730/CSLT-Sparse-DNN-Toolkit/tree/master/CSLT\_Connection\_Spar$ seness\_Toolkit

### 3 实验数据集

本部分介绍用于本次实验的数据(集),并进行必要的说明。 本实验采用kaldi中的wsj数据集。

另外, 为了方便实验, 将dev93和eval92两个数据集按dev93->eval92 的顺序进行 合并, 取名为dev93 eval92数据集。因此, 在 "kaldi/egs/wsj/s5/data" 文件夹下, 生成Fbank 特征后, 按照数据格式准备好训练数据集train si284 hires和测试数据 集test dev93 eval92 hires, 两个文件的目录为:

 $/work7/wangyanqing/kaldi/egs/wsj/s5/data/train_isi284_hires$ /work7/wangyanqing/kaldi/egs/wsj/s5/data/test dev93 eval92 hires

### 4 实验原理

本部分从宏观的角度介绍实验的基本任务、流程和原理。

#### 一、实验流程图

本实验主要探究对神经网络中各连接层的linear params (中较小的权值)进 行prune操作后神经网络的性能变化。主要分为两大部分, 在第1部分中, 对神经 网络进行prune 后直接进行再解码; 在第2部分中, 对神经网络进行prune 后先进 行retrain (又: refine, 重训练), 再进行解码。下面分别进行介绍。

### 1. pruning task without retraining

实验流程图如图1所示。

#### 说明:

(1) 首先训练初始模型(初始模型的编号x=1,2,3...)。

(2) 在某初始模型的基础上依照不同策略进行prune操作(不同的prune策略的编 号n=1,2,3...), 得到新的模型文件。

(3) 利用新的模型文件进行解码, 得到Result (wer)。

#### 2. pruning task with retraining

实验流程图如图2所示。

### 说明:

- (1) 首先训练初始模型(初始模型的编号x=1,2,3...)。
- (2) 在某初始模型的基础上依照不同策略进行prune操作(不同的prune策略的编
- 号n=1,2,3...), 得到新的模型文件。
- (3) 重训练retrain。

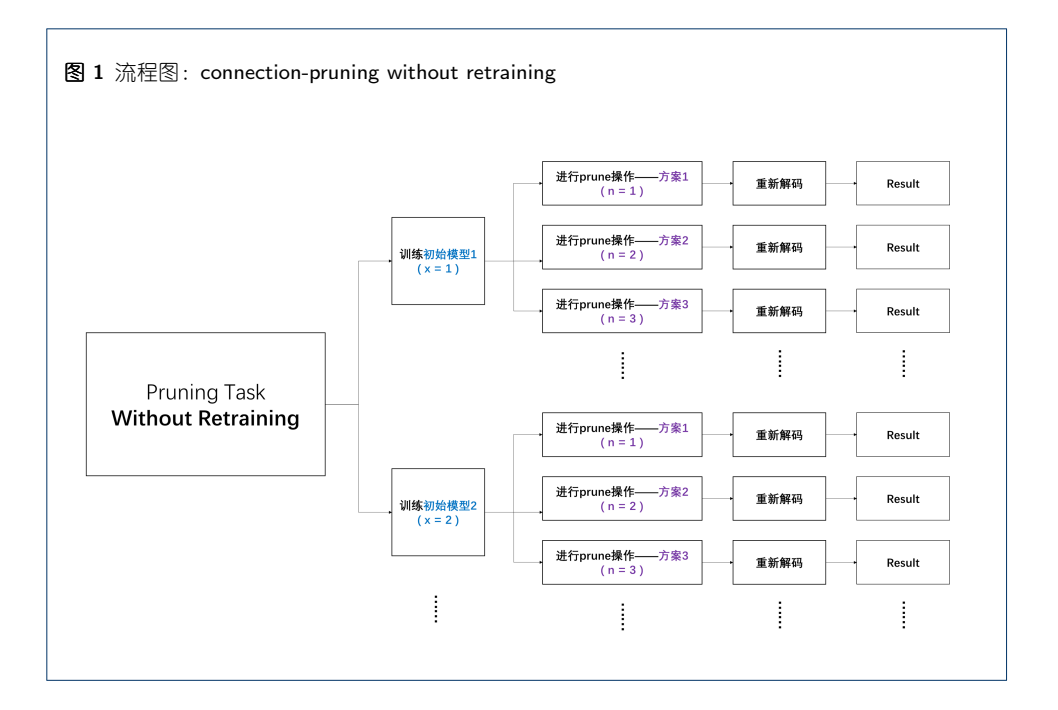

(4) 利用新的模型文件进行解码, 得到Result (wer)。

### 二、prune方案

在此实验中, 设置了多种不同的prune方案。上述流程图中, 相同的x下, 不同的n 即对应对同一初始模型的不同的prune方案。

#### 1. Value Prune (指定值方案)

1.1 Abs Value Prune (绝对值裁剪) 设置一绝对值阈值, 将linear params 中所有绝对值小于该值的权重设为0。 1.2 Positive Value Prune (正值裁剪) 设置一正值阈值, 将linear params 中所有绝对值小于该值的正值权重设为0。 1.3 Negative Value Prune (负值裁剪) 设置一负值阈值(用绝对值设置), 将linear params 中所有绝对值小于该值的负 值权重设为0。

### 2. Pct Prune (指定百分比方案)

2.1 All-layer Pct Prune (多层百分比裁剪) 设置一百分比 (a%), 对所有层的linear params 进行如下操作: 将所有正值中, 最小的前a%个权重设置为0; 将所有负值中, 绝对值最小的前a%个权重设置为0。

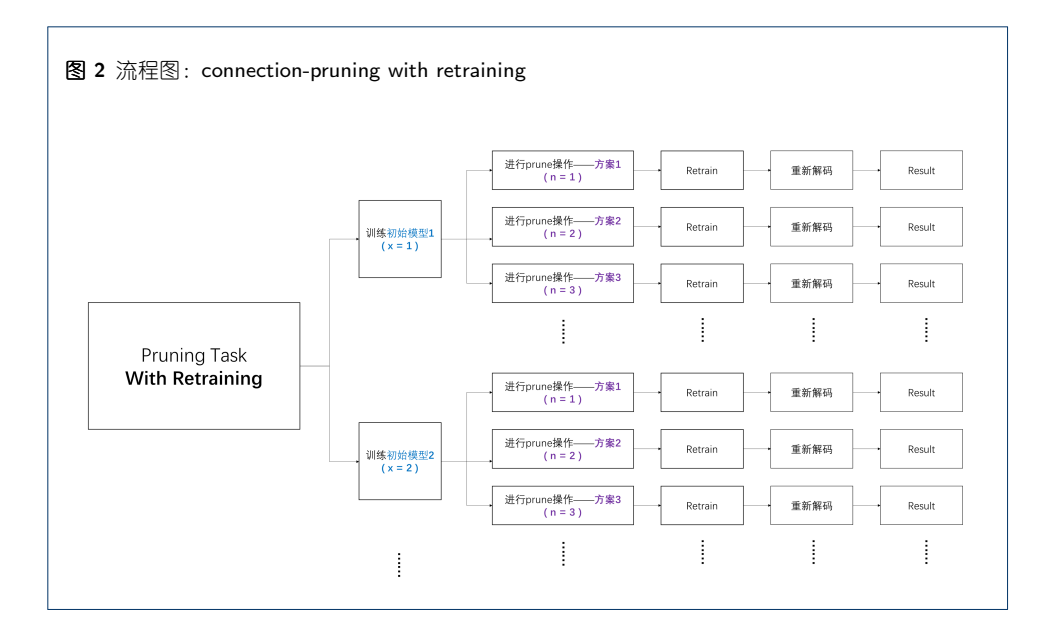

2.2 One-layer Pct Prune (单层百分比裁剪)

设置一百分比(a%),对**某一指定层**的linear\_params\_进行2.1中所述的操作。

### 5 实验操作与复现

本部分主要介绍实验的基本流程。另外, 按照本部分的步骤, 读者可以利用所给的 代码文件复现各组实验。所使用到的各脚本的接口和功能将于下一部分介绍, 在本 部分中不着重介绍。

### $\overline{\phantom{a}}$ , Pruning Task Without Retraining

说明: 用x作为标识不同组实验的符号, 每组实验的区别在于初始模型的不同(如: 不同的激活函数、中间层维数等), 分别对应如下逻辑关系图的一个分支:

### 1. 完成wsj的baseline和数据准备工作

(1) 利用 "kaldi/egs/wsj/s5/" 下的run.sh进行完default执行的部分。

(2) 对 "data/test eval92 hires" 和 "data/test dev93 hires" 下的数据进 行Fbank特征的提取。可利用脚本:

/work7/wangyanqing/kaldi/egs/wsj/s5/run feat.sh

(3) 将上述两个文件夹内的对应文件合并(按照dev93, eval92的顺序), 放置到一 个新的文件夹data/test dev93 eval92 hires/ 下。

(4) 建立文件夹 "data/train si284 hires", 利用 (2) 中生成的特征, 在该文件 夹内按照格式准备好训练tdnn (nnet3) 需要的训练数据。

#### 2. 训练初始模型

使用nnet3的run tdnn.sh脚本 (位置: /work7/wangyanqing/kaldi/egs/wsj/s5/run tdnn.sh) 训练tdnn模型。注意设置各参数:

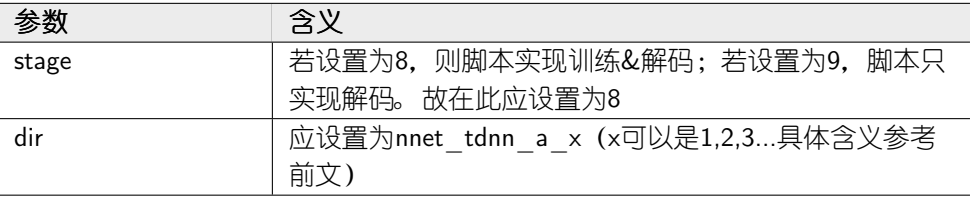

### 3. 进行pruning task的准备工作

为了使用现有的脚本将后续的工作简化,我们在这里需要做一些准备工作。

(1) 完成tdnn的训练和解码任务后, 在 "kaldi/egs/wsj/s5/exp/nnet3/" 新生成了

"nnet tdnn a template x" 文件夹。将文件夹"nnet tdnn a template" 内的 所有内容添加(复制)到新生成的 "kaldi/egs/wsj/s5/exp/nnet3/nnet tdnn a template x" 文件夹下。

(2) 在 "kaldi/egs/wsj/s5/exp/nnet3/nnet tdnn a x/" 下, 将解码文件夹 "decode tgpr..." 移动到decode baseline文件夹下。

(3) 在 "kaldi/egs/wsj/s5/exp/nnet3/nnet tdnn a x/prune" 下, 将上一层目 录的final.mdl文件移动到baseline下, 并重命名为final baseline.mdl。

(4)  $\pm$  "kaldi/egs/wsj/s5/exp/nnet3/nnet\_tdnn\_a\_template\_x/prune/baseline"

下,将final baseline.mdl复制为非二进制的形式 (final v baseline.mdl)。

(5) 将下列文件中的x设置为正确的值:

nnet tdnn a x/combine best wer.sh

nnet tdnn a  $x/prune/run$  several.sh

```
nnet tdnn a x/prune/run several pct.sh
```
nnet t $\dim$  a x/prune/sparse rate/combine sparse rate.sh

设置的方法是: 用vim打开各个文件后, 执行下述命令(假设1为x的实际值):

:1,\$s/nnet tdnn a  $x/$ nnet tdnn a  $1/g$ 

 $(6)$ 统计在"kaldi/egs/wsj/s5/exp/nnet3/nnet\_tdnn\_a\_template\_x/final.mdl" 文件中各层的linear params (转移矩阵)所占的行数,并按照统计结果修改下列

### 文件中对应的各行号:

nnet tdnn a x/prune/prune template/prune.awk nnet tdnn a x/prune/prune template/sparse rate layer.sh nnet tdnn a  $x/prune/prune$  template/sparse rate total.awk nnet tdnn a x/prune/prune template pct/prune.awk nnet tdnn a x/prune/prune template pct/sparse rate layer.sh nnet tdnn a x/prune/prune template pct/sparse rate total.awk nnet tdnn a x/prune/prune template pct/split.awk

(7) 在 "kaldi/egs/wsj/s5/exp/nnet3/nnet\_tdnn\_a\_template\_x/prune" 下,将run\_several.sh和run\_several\_p 中"run tdnn x.sh"的x 值改为真实值。

(8) 在 "kaldi/egs/wsj/s5/" 下, 将run tdnn x.sh中的stage 参数改为9, 因为在 此任务之后的部分中, 只需要重新解码, 不再需要训练过程。

#### 4. 进行prune和解码的任务 (支持多组任务同时部署)

下面对不同方式的prune操作分别进行说明,大同小异。

### (1) 如果Value Prune的方案(详见第三部分)进行prune:

① 在 "kaldi/egs/wsj/s5/exp/nnet3/nnet\_tdnn\_a\_template\_x/prune" 下, 使用 如下命令生成prune文件夹:

bash copy template.sh n

其中, n是该组实验内的编号。

② 进入刚生成的"prune\_n"文件夹, 修改"strategy\_n"文件, 在此说明本组实 验的prune操作的策略。具体方式如下:

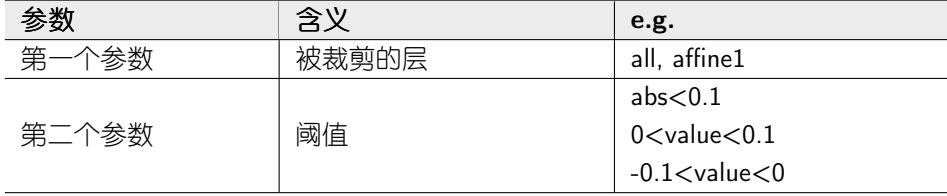

3 修改同目录下的"prune.awk"文件, 在此实现本组实验的prune操作。具体方 式如下: 将连续的三行注释中有用的一行取消注释, 修改阈值。

4 可以多次重复①、②、③, 同时部署多个实验

5 返回上一级目录 "kaldi/egs/wsj/s5/exp/nnet3/nnet tdnn a template x/prune", 修改run several.sh中的几个参数:

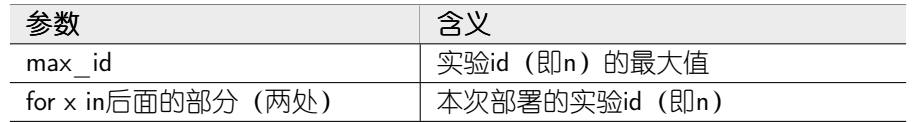

⑥运行run several.sh即可

### (2) 如果采用All-layer Pct Prune的方案(详见第三部分)进行prune:

① 在"kaldi/egs/wsj/s5/exp/nnet3/nnet tdnn a template  $x/prune$ "下, 使用 如下命令生成prune文件夹:

bash copy template pct.sh n

其中, n是该组实验内的编号。

② 进入刚生成的"prune\_n"文件夹, 修改"strategy\_n"文件, 在此说明本组实 验的prune操作的策略。具体含义如下:

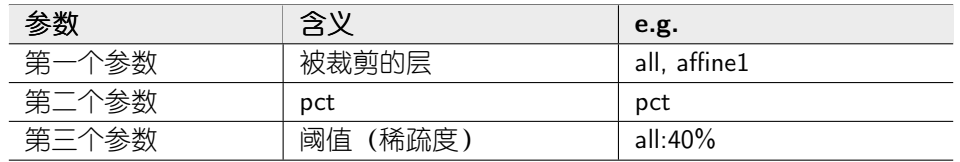

3 修改同目录下的"find\_pct.py"文件, 在此指定本组实验的prune 操作的百分 比的值。具体方式如下: 修改文件首部pct参数。

4 可以多次重复①、②、③,同时部署多个实验

5 返回上一级目录 "kaldi/egs/wsj/s5/exp/nnet3/nnet\_tdnn\_a\_template\_x/prune", 修改run several pct.sh中的几个参数:

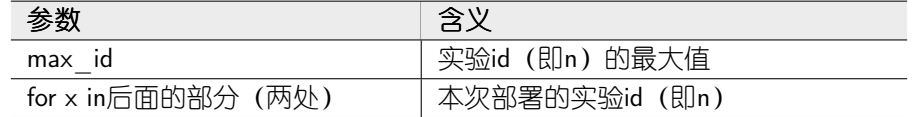

⑥ 运行run several pct.sh即可

### (3) 如果采用One-layer Pct Prune的方案(详见第三部分)进行prune:

① 在"kaldi/egs/wsj/s5/exp/nnet3/nnet tdnn a template x/prune"下, 使用 如下命令生成prune文件夹:

bash copy\_template\_pct.sh n

其中, n是该组实验内的编号。

② 进入刚生成的"prune\_n"文件夹,修改"strategy\_n"文件,在此说明本组实 验的prune操作的策略。具体含义如下:

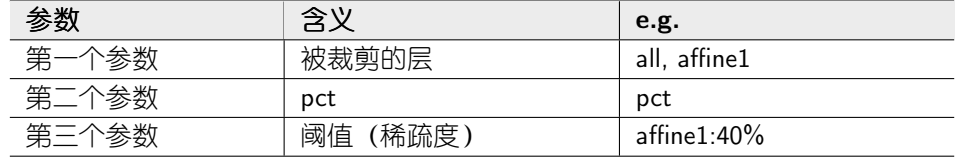

3 修改同目录下的"prune.awk"文件,在此指定需要对哪一层进行prune操作。具 体方式如下: 删除多余的if分支。

4 修改同目录下的"find pct.py"文件, 在此设置百分比的阈值, 具体方式如下: 修改文件首部的pct值

⑤ 修改同目录下的"prune pct.sh"文件, 在此设置百分比的阈值, 具体方式如 下: 修改为p 1,2,3...和n 1,2,3...赋值的部分, 以及为prune.awk传参的部分。

⑥可以多次重复①-⑤, 同时部署多个实验

⑦返回上一级目录 "kaldi/egs/wsj/s5/exp/nnet3/nnet tdnn a template x/prune", 修改run several pct.sh中的几个参数:

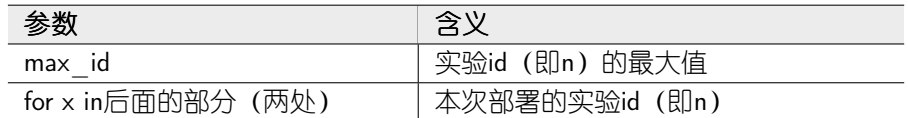

⑧运行run several pct.sh即可

### 5. 查看结果

在执行完第3步后, 在 "kaldi/egs/wsj/s5/exp/nnet3/nnet tdnn a template x/ prune/result"目录下, "strategy"、"sparse rate"、"best wer" 分别记录了各个 组的prune策略、prune后每层和整个模型的稀疏度、以及最终解码的wer。

为了便于复制到excel中进行处理, 同时生成了"result format"文件, 该文件的 每一行对应于每一个实验的strategy、sparse rate、best wer的结果。下面以其中 一行为例, 说明每一行各个数值的含义:

result format中的一行:

all abs 0.04 29.7574 30.9761 28.1156 23.3632 31.0085 32.9020 33.8023 32.9039 8.64

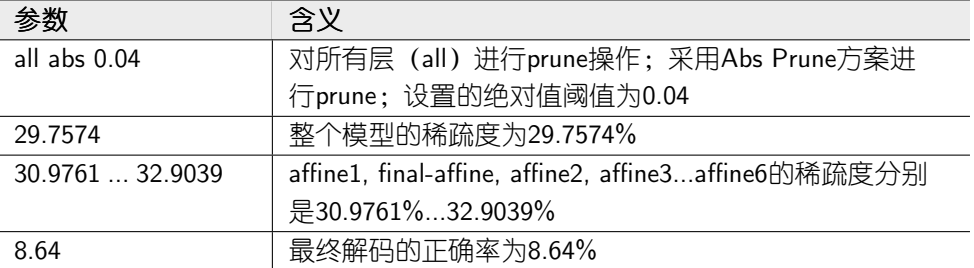

### $\equiv$ , Pruning Task With Retraining

在进行此项任务前, 修改了Kaldi的源代码(可参考笔者添加的 NaturalGradientAffineComponent<sup>[2]</sup>), 使值为0 的权值不再更新。另外, 在此不再赘述与"一、 Pruning Task Without Retraining"重复的部分。

### 1. 完成wsj的baseline和数据准备工作

参看"一、Pruning Task Without Retraining"中的对应部分。

#### 2. 训练初始模型

参看"一、Pruning Task Without Retraining"中的对应部分。

### 3. 进行pruning task的准备工作

参看"一、Pruning Task Without Retraining"中的对应部分。也可只prune, 不解码: 注释掉run several.sh或run several pct.sh中的相关语句即可。

### 4. 进行prune和解码的任务(支持多组任务同时部署)

参看"一、Pruning Task Without Retraining"中的对应部分。

### 5. retrain

(1) 将"prune n"文件夹中新生成的模型文件"final new.mdl"复制到 "nnet tdnn a x" 文件夹下, 并重命名为20.mdl。

(2) 为了顺利进行retrain, 需要首先运行 (run\_tdnn.sh中调用的) train tdnn.sh中 生成0.mdl之前的部分, 主要是为了生成egs文件。(此步只需要在nl时进行一次, 之后不再需要)

 ${}^{[2]}$ https://github.com/wyq730/CSLT-Sparse-DNN-Toolkit/tree/master/Supplement\_for\_Kaldi Source\_Code/src/nnet3

```
图 3 文件结构
          combine_best_wer.sh
          new_decode_file.sh
          decode_$n/
          decode_baseline/ --- view_best_wer.sh
          prune/
                           --- baseline/
                           --- prune_template/
                                --- sparse_rate.awk
                                --- sparse_rate_total.awk
                                --- sparse_rate_layer.sh
                                --- strategy
                                --- prune.awk
                                --- calc_sparse_rate_format.sh
                           --- prune_template_pct/
                                --- sparse_rate.awk
                                --- sparse_rate_total.awk
                                --- sparse_rate_layer.sh
                                --- strategy
                                --- prune.awk
                                --- split.awk
                                --- prune_pct.sh
                                --- count.py
                                --- find_pct.py
                           --- sparse_rate/
                                --- combine_sparse_rate.sh
                           --- strategy/
                                --- combine.awk
                                --- combine.sh
                           --- results/
                                --- combine_format.sh
                                --- deal_best_wer.awk
                                --- deal_strategy.awk
                           --- copy_template.sh
                           --- copy_template_pct.sh
                           --- prune_$n/
```
(3) 将run tdnn.sh中的stage参数设置为20, 注释掉解码的相关代码, 进行重训 练。

(4) 重训练到一定程度时(不必全部训完), 将新生成的最后一个mdl文件 (如40.mdl) 重命名为final.mdl

### 6. 对新的模型进行再解码

(1) 将run tdnn.sh文件的stage参数设置为9(只进行解码), 并运行。

(2) 在 "nnet tdnn a x" 文件夹下, 找到decode文件夹 (decode tgpr...), 在 里面可以找到本次实验的结果(wer)。保存备份后,可以进行下一个实验。

### 6 代码文件及牛成文件

在本部分中, 主要介绍辅助pruning task的主要代码文件(夹)的接口、功能, 以 及各个生成文件(夹)的含义。读者可结合笔者上传的工具包<sup>[3]</sup>进行了解。

一、文件结构

如图3所示。

二、文件介绍(以"nnet\_tdnn\_a\_template"为 work directory) 如表1和表2所示。

表 1 文件介绍 (1)

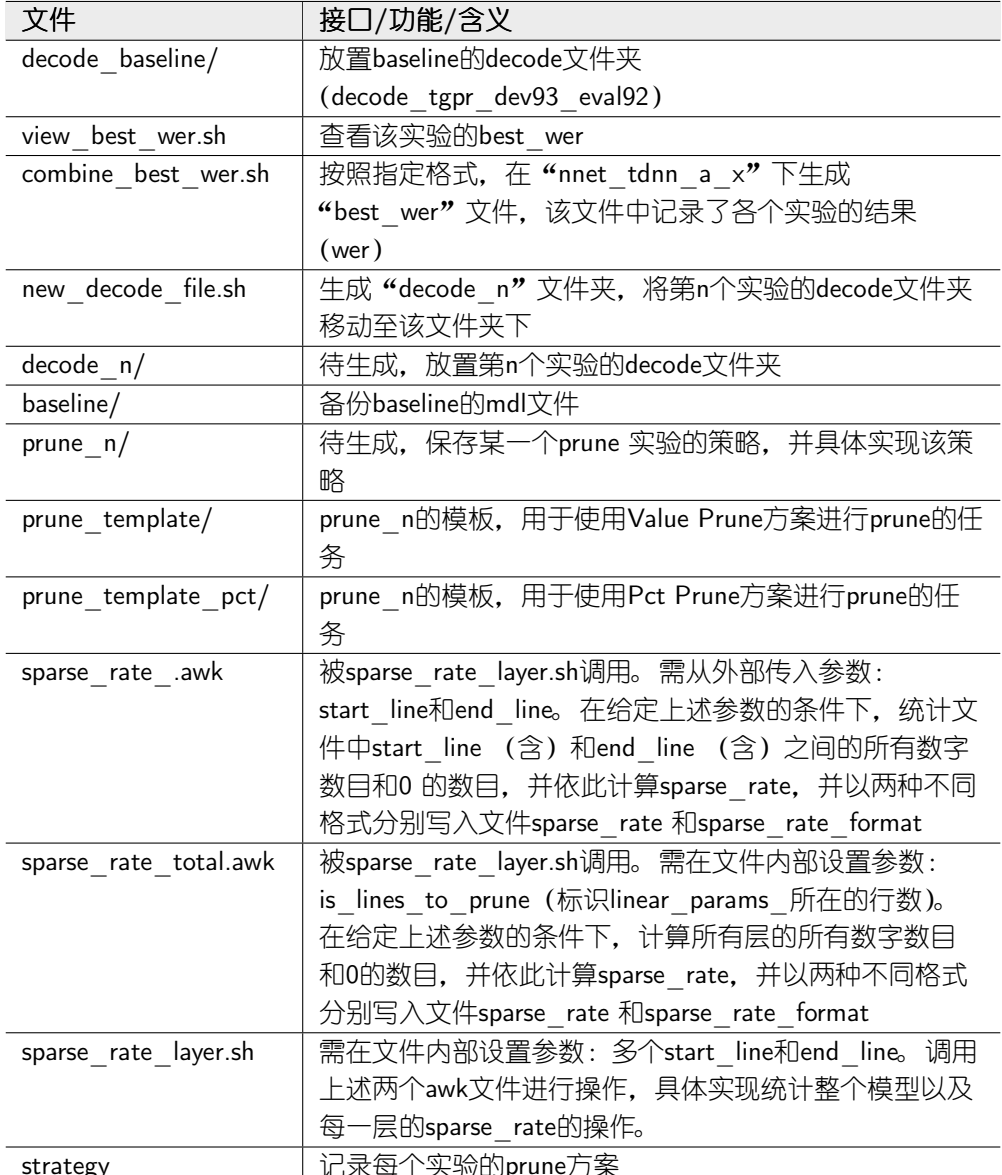

 $^{[3]}{\rm https://github.com/wyq730/CSLT-Sparse-DNN-Toolkit/ree/master/CSLT\_Connection\_Spar}$  ${\tt seness\_Toolkit}$ 

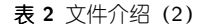

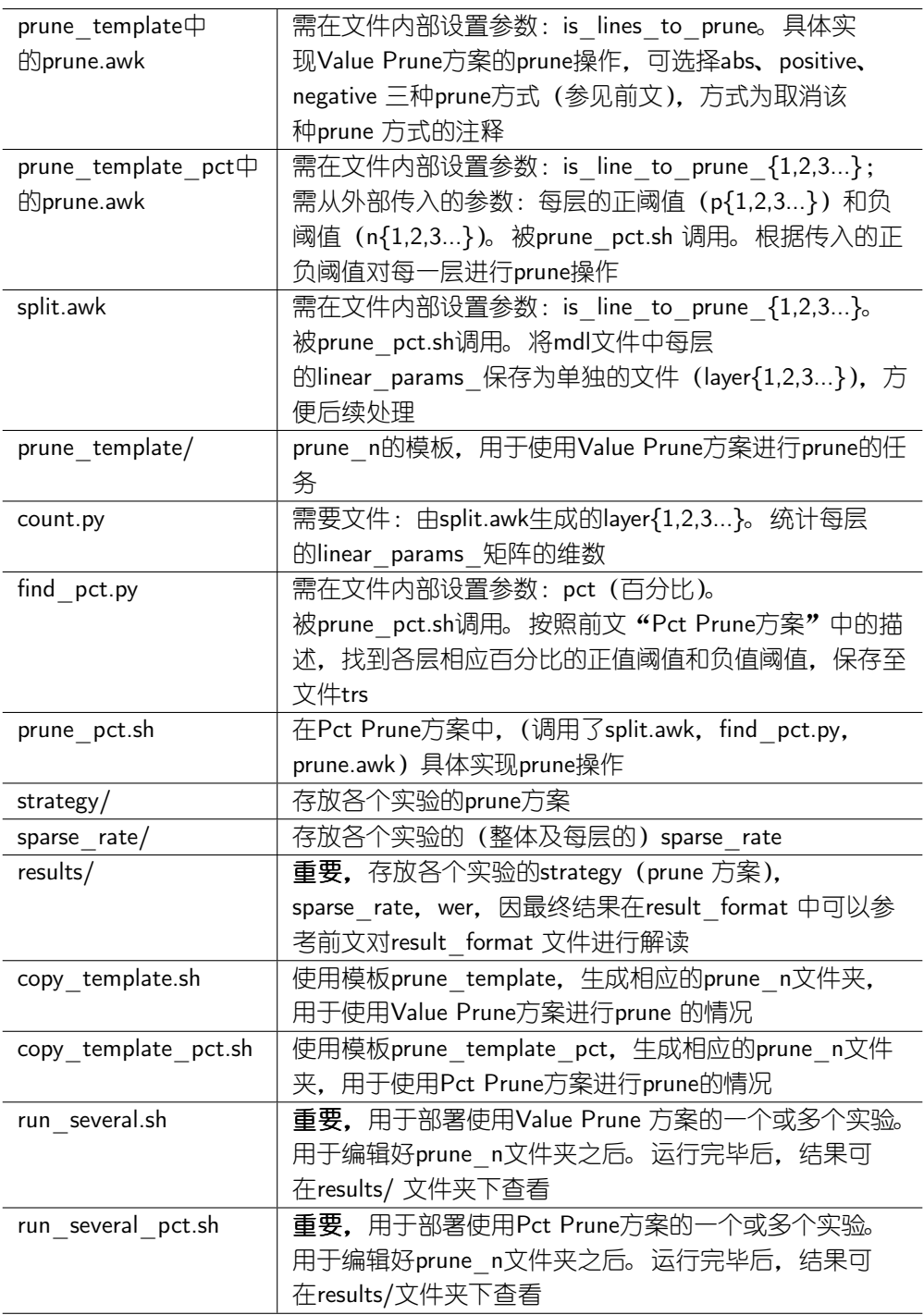

# 7 实验描述

### $\boldsymbol{-} \text{, \ }$  Pruning Task Without Retraining

### 1. 使用Value Prune方案进行Prune

1.1 Abs Prune

分别使用如下几组激活函数, 设定绝对值阈值进行prune, 之后进行decode。

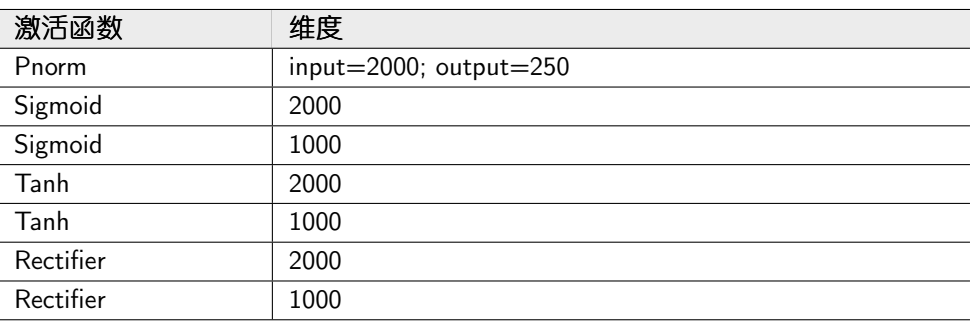

### 1.2 Positive Prune

分别使用如下几组激活函数, 设定positive threshold进行prune, 之后进行decode。

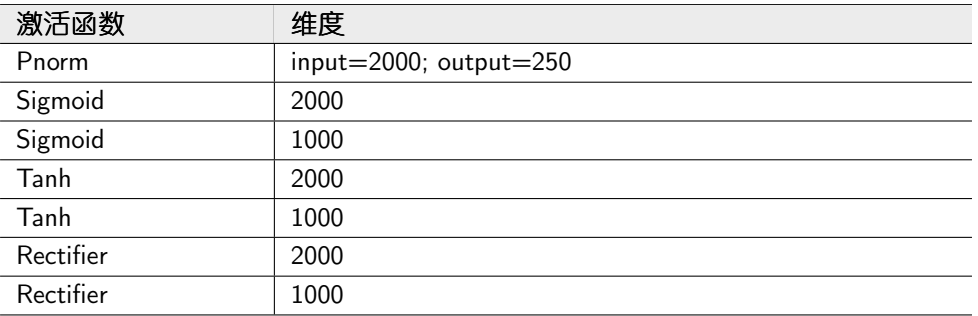

### $1.3$  Negative  $\operatorname{Prune}$

分别使用如下几组激活函数, 设定negative threshold进行prune, 之后进行decode

 $\circ$ 

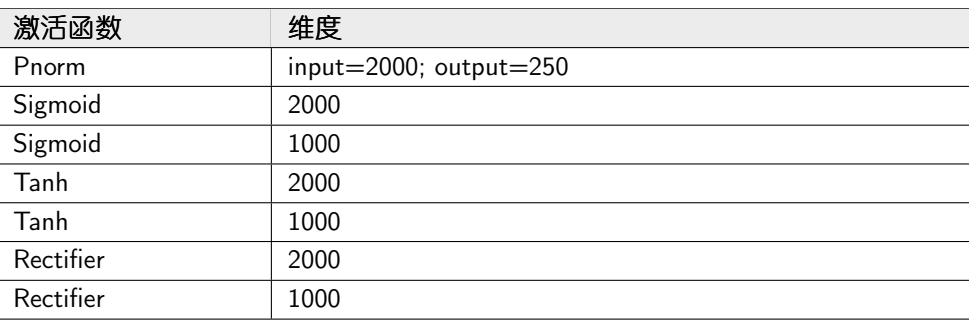

### 2. 使用Pct Prune方案进行Prune

2.1 分别使用如下几组激活函数, 设定一百分比(即目标模型的sparse\_rate)进 行prune, 之后进行decode。

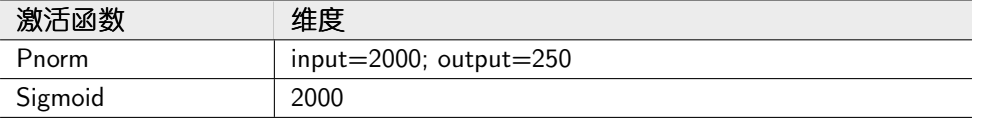

2.2 使用2000维Sigmoid激活函数, 对各单层进行One-layer Pct Prune操作(保持单 层的稀疏度为一定值), 之后进行decode

### $\sqsubset$ , Pruning Task With Retraining

此部分中, 笔者使用Abs Prune进行Prune。

分别使用如下几组激活函数, 设定绝对值阈值进行prune, 之后进行retrain, 最后 进行decode。

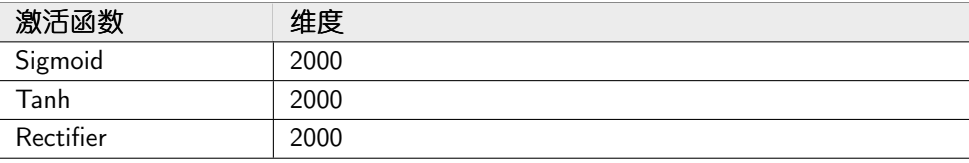

### 8 实验结果

### $\overline{\phantom{a}}$ , Pruning Task Without Retraining

### 1. 各激活函数下, 用Abs Prune方案进行Prune

1.1 参数: Pnorm (input: 2000, output: 250), No Retraining: 如表3所示。

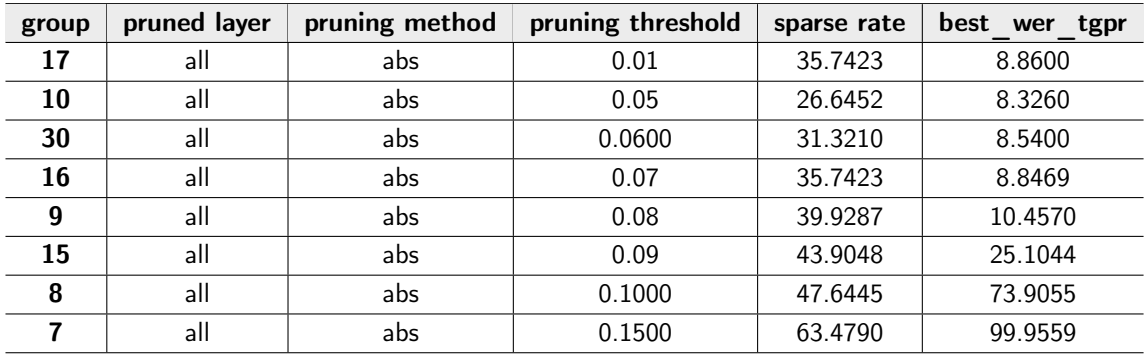

表 3 Pnorm 2000/250 NoRetrain

1.2 参数: Sigmoid (2000), No Retraining: 如表4所示。

| group        | pruned layer | pruning method | pruning threshold | sparse rate | best wer tgpr |
|--------------|--------------|----------------|-------------------|-------------|---------------|
| 14           | all          | abs            | 0.0100            | 13.1212     | 8.5200        |
| 5            | all          | abs            | 0.0150            | 19.5313     | 8.6100        |
| $\mathbf{2}$ | all          | abs            | 0.0200            | 25.7619     | 8.6800        |
| 8            | all          | abs            | 0.0250            | 31.7763     | 8.7800        |
| 11           | all          | abs            | 0.0300            | 37.5343     | 8.8100        |
| 23           | all          | abs            | 0.0350            | 43.0024     | 8.9400        |
| 24           | all          | abs            | 0.0400            | 48.1639     | 9.4500        |
| 1            | all          | abs            | 0.0500            | 57.5236     | 62.6600       |
| 18           | all          | abs            | 0.3500            | 99.8414     | 99.9600       |
| 19           | all          | abs            | 0.4000            | 99.9035     | 99.9600       |

表 4 Sigmoid 2000 NoRetrain

1.3 参数: Sigmoid (1000), No Retraining: 如表5所示。

表 5 Sigmoid 1000 NoRetrain

| group | pruned layer | pruning method | pruning threshold | sparse rate | best<br>wer |
|-------|--------------|----------------|-------------------|-------------|-------------|
|       | all          | abs            | 0.0400            | 29.7574     | 8.64        |
|       | all          | abs            | 0.0600            | 43.2075     | 8.78        |
|       | all          | abs            | 0.0800            | 55.1066     | 12.08       |
| 13    | all          | abs            | 0.1000            | 65.2604     | 86.94       |
| 9     | all          | abs            | 0.1500            | 83.0400     | 100         |

1.4 参数: Tanh (2000), No Retraining: 如表6所示。

| group | pruned layer | pruning method | pruning threshold | sparse rate | best wer tgpr |
|-------|--------------|----------------|-------------------|-------------|---------------|
| 10    | all          | abs            | 0.0225            | 28.8587     | 8.9100        |
| 9     | all          | abs            | 0.0250            | 31.8820     | 8.9600        |
| 8     | all          | abs            | 0.0275            | 34.8477     | 8.9100        |
| 1     | all          | abs            | 0.0300            | 37.7547     | 8.9700        |
| 4     | all          | abs            | 0.0325            | 0.0000      | 8.9300        |
| 5     | all          | abs            | 0.0350            | 43.3688     | 9.0200        |
| 6     | all          | abs            | 0.0375            | 46.0694     | 9.1000        |
| 7     | all          | abs            | 0.0400            | 48.6952     | 9.1900        |
| 31    | all          | abs            | 0.0450            | 53.7199     | 9.4100        |
| 26    | all          | abs            | 0.0500            | 58.4279     | 9.7100        |
| 23    | all          | abs            | 0.0600            | 66.8432     | 14.9000       |
| 20    | all          | abs            | 0.0800            | 79.7444     | 89.2000       |

表 6 Tanh 2000 NoRetrain

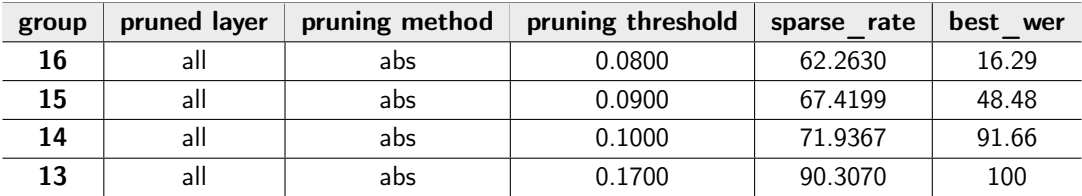

表 7 Tanh 1000 NoRetrain

1.6 参数: Rectifier (2000), No Retraining: 如表8所示。

表 8 Rectifier 2000 NoRetrain

| group | pruned layer | pruning method | pruning threshold | sparse rate | best<br>wer<br>tgpr |
|-------|--------------|----------------|-------------------|-------------|---------------------|
|       | all          | abs            | 0.0600            | 53.8950     | 9.2000              |
|       | all          | abs            | 0.0550            | 50.3026     | 9.0300              |
|       | all          | abs            | 0.0650            | 57.2891     | 9.9400              |
|       | all          | abs            | 0.0700            | 60.4945     | 11.0400             |

1.7 参数: Rectifier (1000), No Retraining: 如表9所示。

表 9 Rectifier 1000 NoRetrain

| group | pruned layer | pruning method | pruning threshold | sparse rate | best<br>wer |
|-------|--------------|----------------|-------------------|-------------|-------------|
| 9     | all          | abs            | 0.0700            | 46.8778     | 9.12        |
| 10    | all          | abs            | 0.0800            | 52.3027     | 9.44        |
| 11    | all          | abs            | 0.0900            | 57.3241     | 10.28       |
| 12    | all          | abs            | 0.1000            | 61.9416     | 13.95       |
| 15    | all          | abs            | 0.1200            | 69.9865     | 29.64       |
| 16    | all          | abs            | 0.1400            | 76.5635     | 87.68       |

### 2. 各激活函数下, 进行Positive Prune

2.1 参数: Pnorm (input: 2000, output: 250), NoRetraining: 如表10所示。

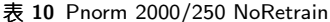

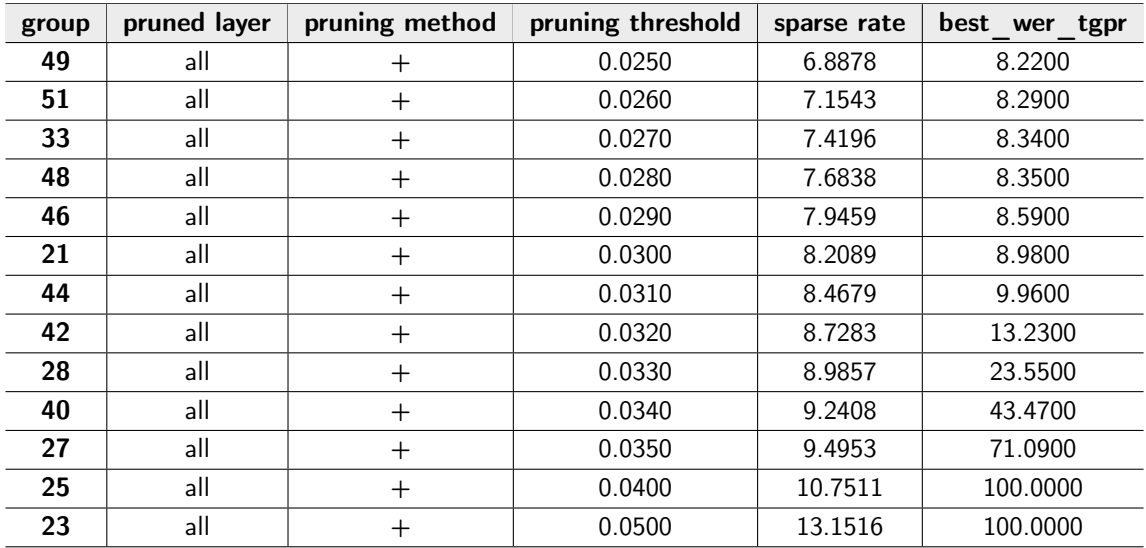

2.2 参数: Sigmoid (2000), NoRetraining: 如表11所示。

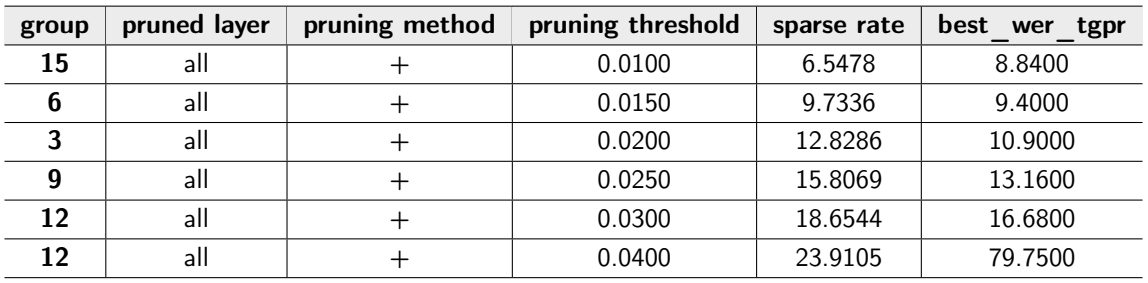

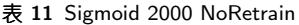

2.3 参数: Sigmoid (1000), NoRetraining: 如表12所示。

表 12 Sigmoid 1000 NoRetrain

| group | pruned layer | pruning method | pruning threshold | sparse rate | best<br>wer |
|-------|--------------|----------------|-------------------|-------------|-------------|
|       | all          |                | 0.0300            | 11.2540     | 9.4         |
|       | all          |                | 0.0600            | 21.4785     | 17.43       |
|       | all          |                | 0.0800            | 27.3353     | 76.76       |
| 19    | all          |                | 0.1000            | 32.3126     | 97.24       |

2.4 参数: Tanh (2000), NoRetraining: 如表13所示。

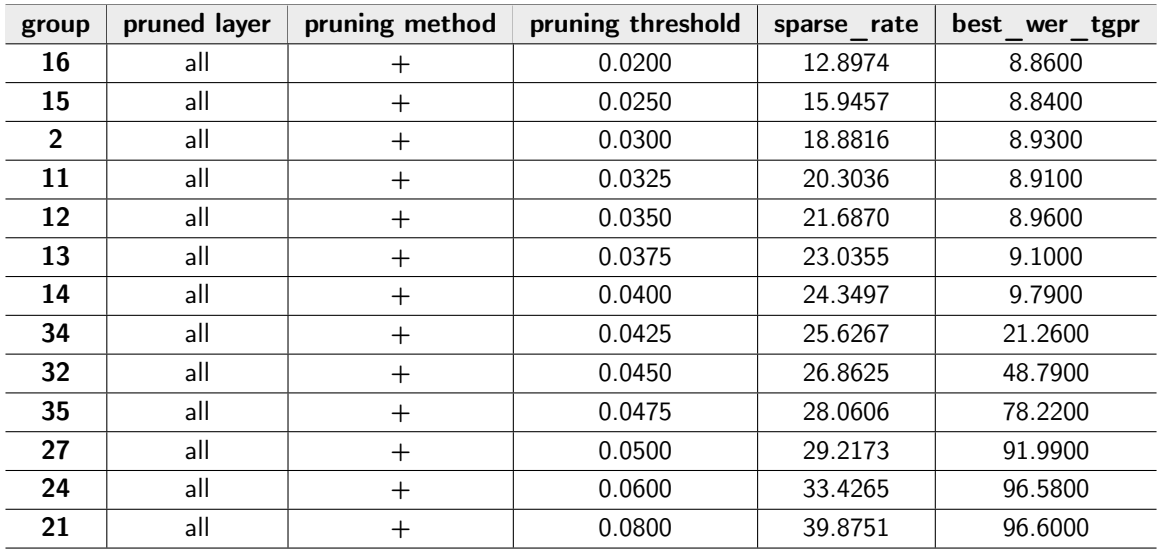

### 表 13 Tanh 2000 NoRetrain

| group | pruned layer | pruning method | pruning threshold | sparse rate | best<br>wer |
|-------|--------------|----------------|-------------------|-------------|-------------|
|       | all          |                | 0.0500            | 21.4241     | 8.96        |
| າ     | all          |                | 0.0700            | 28.2121     | 9.69        |
|       | all          |                | 0.0900            | 33.7019     | 21.05       |
| 8     | all          |                | 0.1000            | 35.9603     | 67.08       |
| 9     | all          |                | 0.1100            | 37.9376     | 95.22       |
|       | all          |                | 0.1200            | 39.6462     | 95.3        |

表 14 Tanh 1000 NoRetrain

2.6 参数: Rectifier (2000), NoRetraining: 如表15所示。

| group | pruned layer | pruning method | pruning threshold | sparse rate | best wer tgpr |
|-------|--------------|----------------|-------------------|-------------|---------------|
| 13    | all          |                | 0.0400            | 18.4608     | 12.3200       |
| 15    | all          |                | 0.0450            | 20.4063     | 21.5300       |
| 16    | all          |                | 0.0500            | 22.2602     | 52.2600       |
| 5     | all          |                | 0.0550            | 24.0203     | 88.9100       |
| 17    | all          |                | 0.0550            | 24.0203     | 88.9100       |
| 6     | all          |                | 0.0600            | 25.6946     | 98.1500       |
|       | all          |                | 0.0650            | 27.2688     | 98.8300       |
| 8     | all          |                | 0.0700            | 28.7583     | 98.7600       |

表 15 Rectifier 2000 NoRetrain

2.7 参数: Rectifier (1000), NoRetraining: 如表16所示。

| group        | pruned layer | pruning method | pruning threshold | sparse rate | best wer |
|--------------|--------------|----------------|-------------------|-------------|----------|
|              | all          |                | 0.0400            | 13.1351     | 8.63     |
| 7            | all          | $^{+}$         | 0.0450            | 14.5843     | 8.86     |
| $\mathbf{2}$ | all          | $^+$           | 0.0500            | 15.9841     | 8.84     |
| 3            | all          | $\mathrm{+}$   | 0.0600            | 18.6663     | 9.25     |
| 13           | all          | $^+$           | 0.0700            | 21.1837     | 10.05    |
| 17           | all          | $\div$         | 0.0900            | 25.6778     | 32.5400  |
| 18           | all          |                | 0.1000            | 27.6746     | 82.8000  |
| 19           | all          | $^{+}$         | 0.1100            | 29.5020     | 97.2500  |
| 20           | all          |                | 0.1200            | 31.1839     | 99.3700  |

表 16 Rectifier 1000 NoRetrain

### 3. 各激活函数下, 进行Negative Prune

3.1 参数: Pnorm (input: 2000; output: 250), NoRetraining: 如表17所示。

| group | pruned layer | pruning method | pruning threshold | sparse rate | best wer tgpr |
|-------|--------------|----------------|-------------------|-------------|---------------|
| 50    | all          |                | 0.0250            | 6.9676      | 8.3000        |
| 52    | all          |                | 0.0260            | 7.2389      | 8.3600        |
| 34    | all          |                | 0.0270            | 7.5109      | 8.4700        |
| 47    | all          |                | 0.0290            | 8.0517      | 8.6400        |
| 22    | all          |                | 0.0300            | 8.3229      | 8.7300        |
| 45    | all          |                | 0.0310            | 8.5927      | 9.2900        |
| 43    | all          |                | 0.0320            | 8.8645      | 13.2300       |
| 29    | all          |                | 0.0330            | 9.1317      | 15.2000       |
| 39    | all          |                | 0.0350            | 9.6597      | 48.2800       |
| 26    | all          |                | 0.0400            | 10.9585     | 100.0000      |

表 17 Pnorm 2000/250 NoRetrain

3.2 参数: Sigmoid (2000), NoRetraining: 如表18所示。

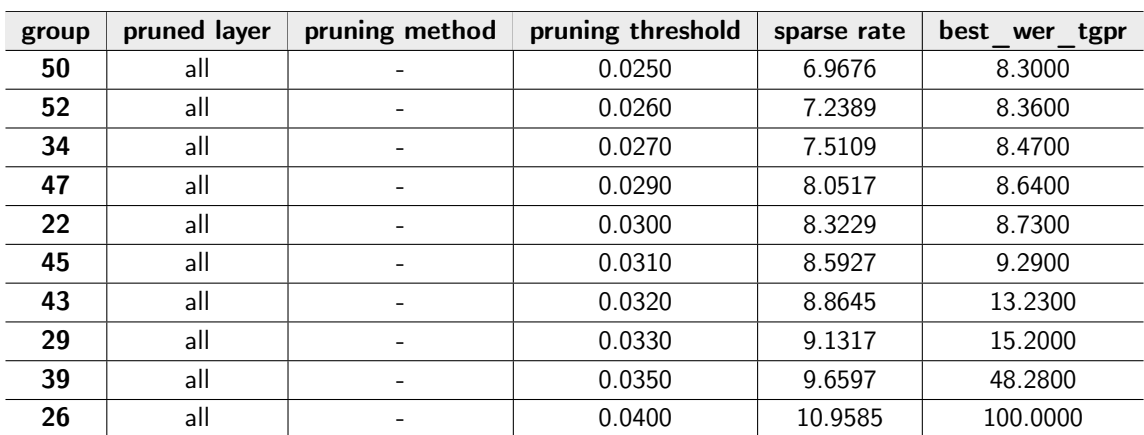

表 18 Sigmoid 2000 NoRetrain

3.3 参数: Sigmoid (1000), NoRetraining: 如表19所示。

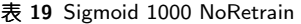

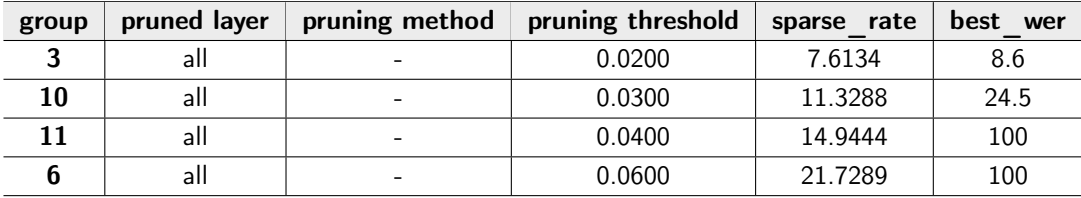

3.4 参数: Tanh (2000), NoRetraining: 如表20所示。

| group | pruned layer | pruning method | pruning threshold | sparse rate | best wer tgpr |
|-------|--------------|----------------|-------------------|-------------|---------------|
| 19    | all          |                | 0.0200            | 12.8905     | 8.9300        |
| 18    | all          |                | 0.0250            | 15.9363     | 8.9600        |
| 3     | all          | -              | 0.0300            | 18.8731     | 9.0100        |
| 17    | all          |                | 0.0350            | 21.6818     | 9.1200        |
| 36    | all          |                | 0.0425            | 25.6222     | 28.8800       |
| 33    | all          | -              | 0.0450            | 26.8574     | 76.8700       |
| 37    | all          |                | 0.0475            | 28.0563     | 94.6500       |
| 28    | all          |                | 0.0500            | 29.2105     | 96.1200       |
| 25    | all          | ۰              | 0.0600            | 33.4167     | 98.9100       |

表 20 Tanh 2000 NoRetrain

3.5 参数: Tanh (1000), NoRetraining: 如表21所示。

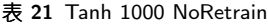

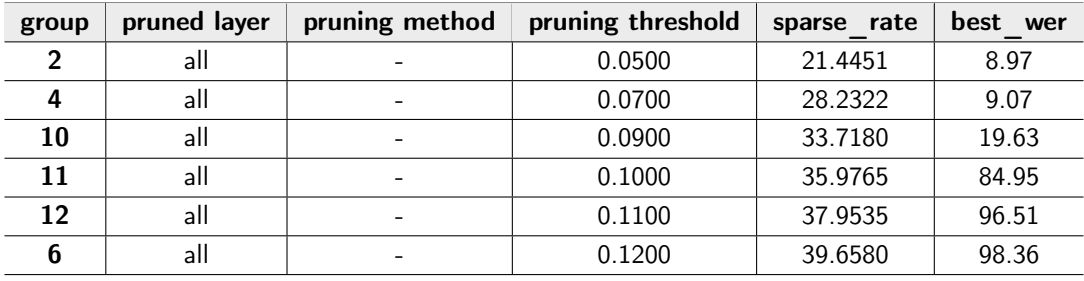

3.6 参数: Rectifier (2000), NoRetraining: 如表22所示。

表 22 Rectifier 2000 NoRetrain

| group | pruned layer | pruning method           | pruning threshold | sparse rate | best<br>wer<br>tgpr |
|-------|--------------|--------------------------|-------------------|-------------|---------------------|
| 14    | all          | -                        | 0.0400            | 19.9364     | 87.0300             |
| 18    | all          | $\overline{\phantom{a}}$ | 0.0450            | 22.1456     | 99.9700             |
| 19    | all          | $\overline{\phantom{a}}$ | 0.0500            | 24.2652     | 100.0000            |
|       | all          |                          | 0.0550            | 26.2822     | 100.0000            |

3.7 参数: Rectifier (1000), NoRetraining: 如表23所示。

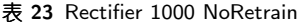

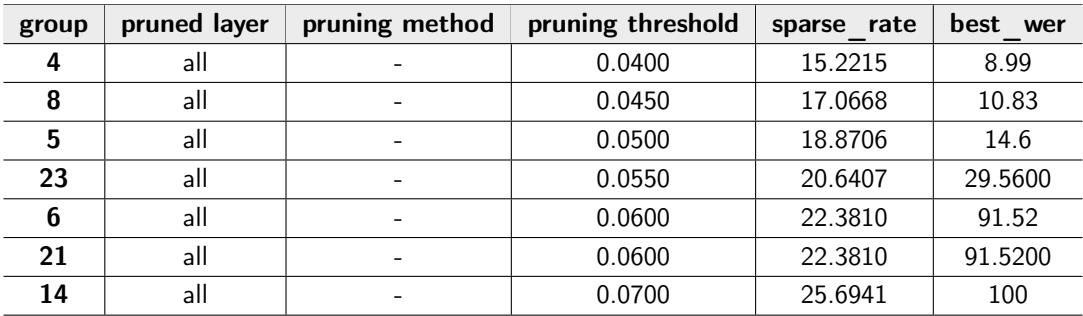

4. 各激活函数下, 进行All-layer Pct Prune

4.1 参数: Pnorm (input: 2000; output: 250), NoRetraining: 如表24所示。

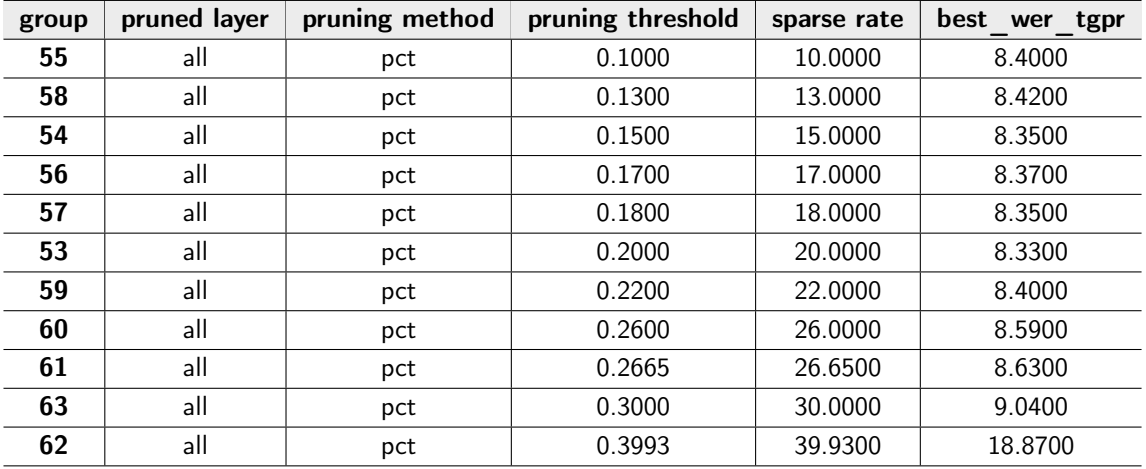

表 24 Pnorm 2000/250 NoRetrain

4.2 参数: Sigmoid (2000), NoRetraining: 如表25所示。

表 25 Sigmoid 2000 NoRetrain

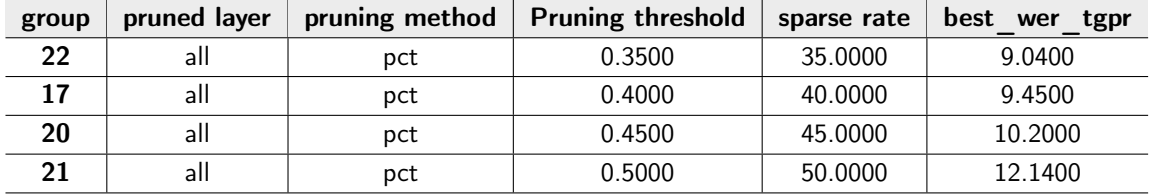

5. 使用2000维Sigmoid函数作激活函数, 对单层进行One-layer Pct Prune操作

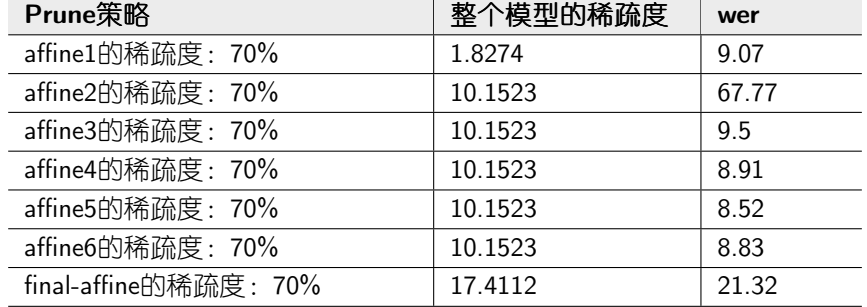

### $\sqsubset$ , Pruning Task With Retraining

在各激活函数下, 进行Abs Prune。

详见"实验结论"部分中第"四"部分中的结果。

### 9 实验结论

一、模型中正值、负值对于模型的影响程度

在这里, 通过对比三种策略(Abs Prune, Positive Prune, Negative Prune) 对于 模型的影响程度。

各激活函数下的图形:

说明: 以下各图中数据点是准确的, 但因数据点不够密集, 瞄点形成的平滑曲线的 形状不是理想情况,可供参考。

1. 结果图(下列各图的标题中, 第一个参数表示激活函数的类别, 第二个参数表 示激活函数的维度)

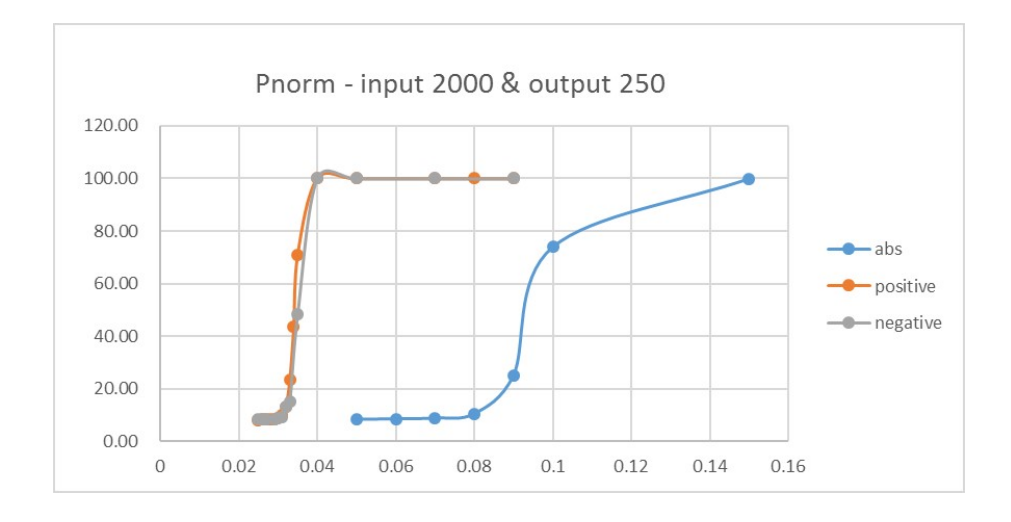

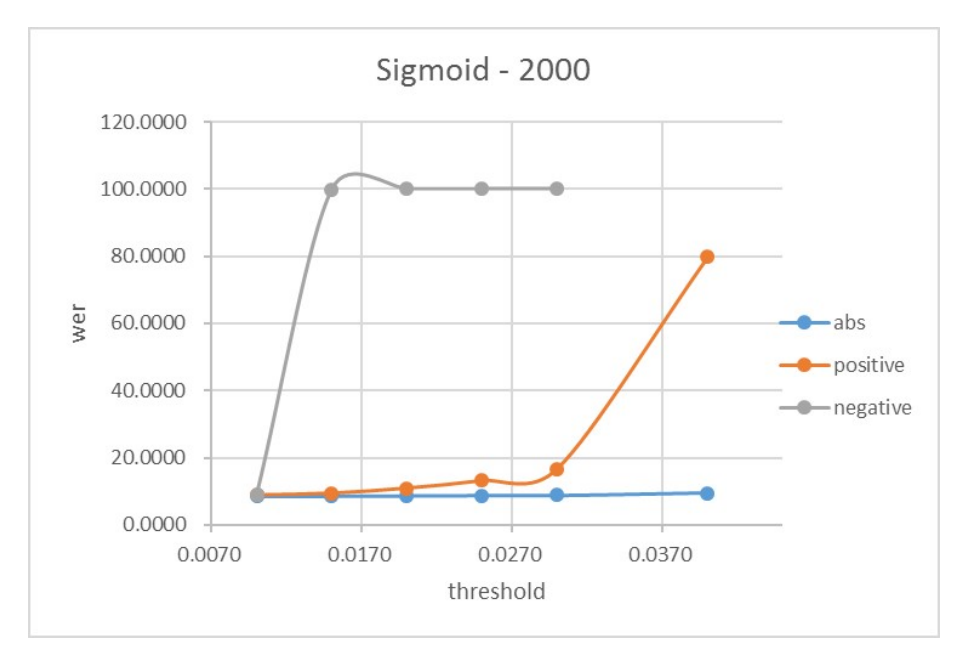

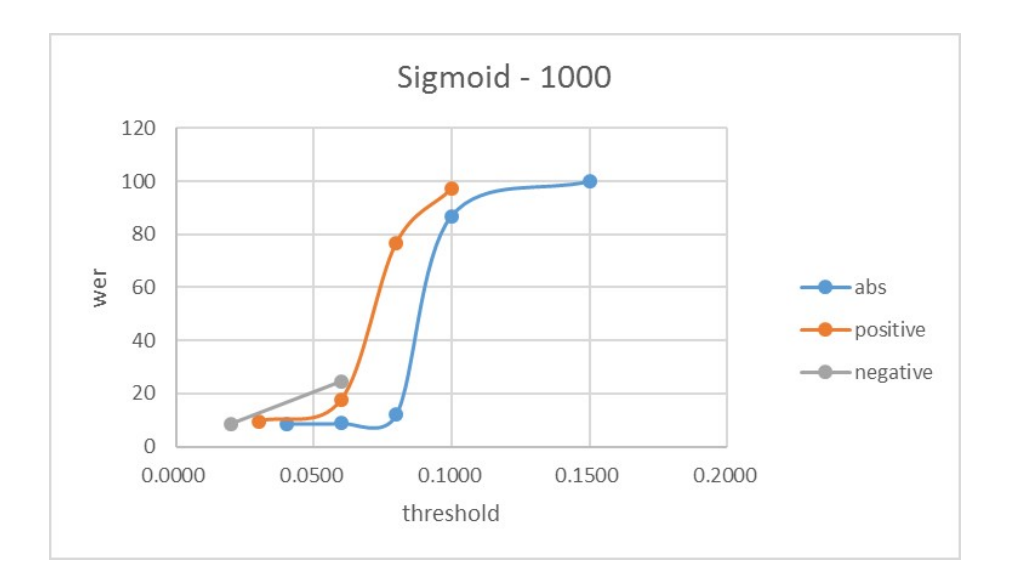

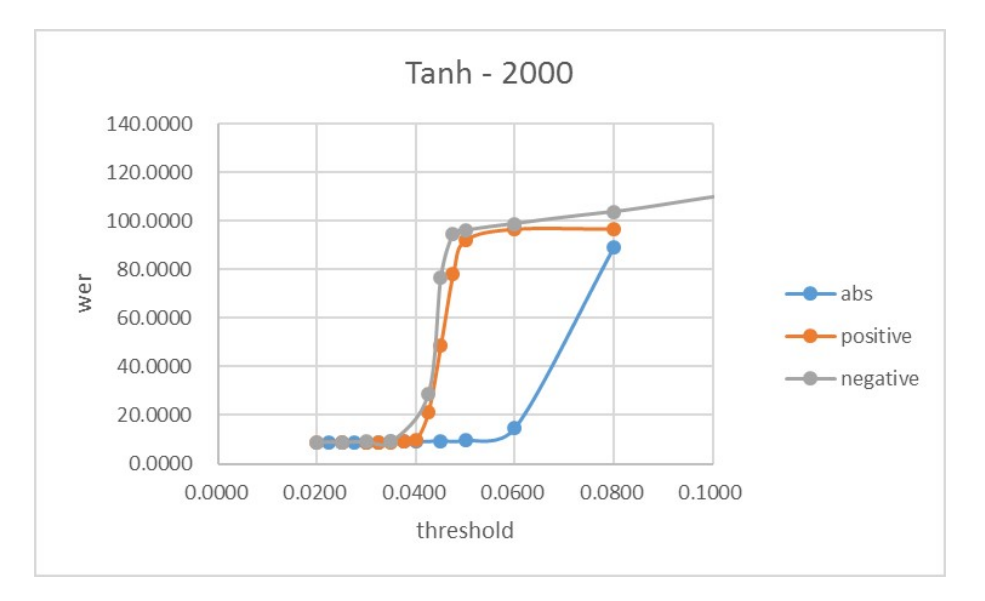

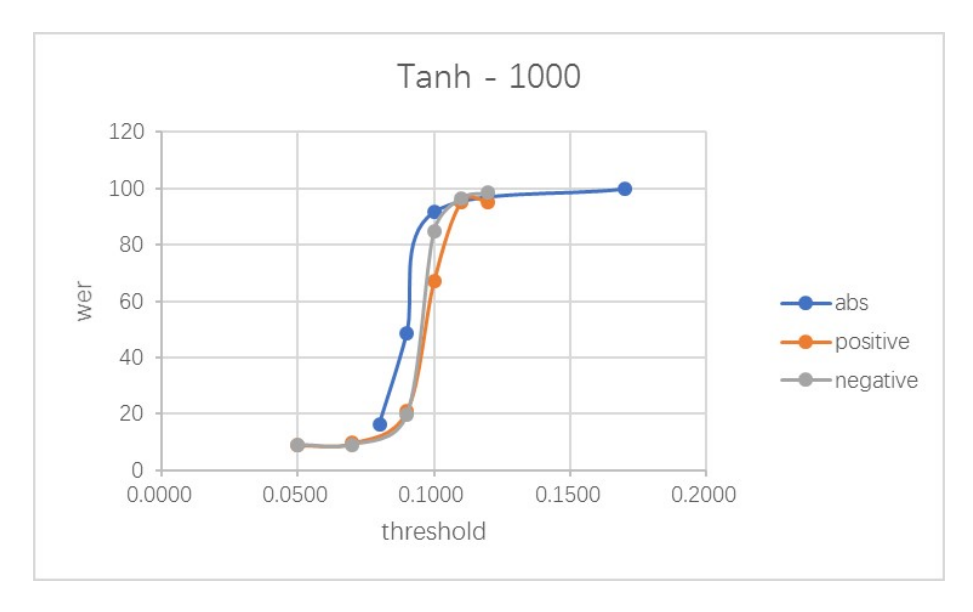

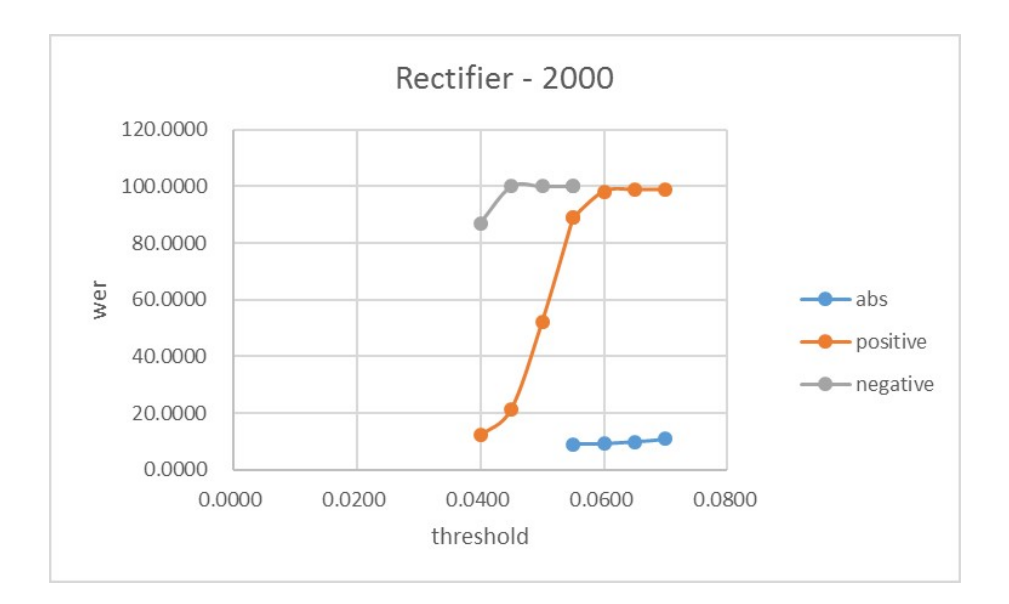

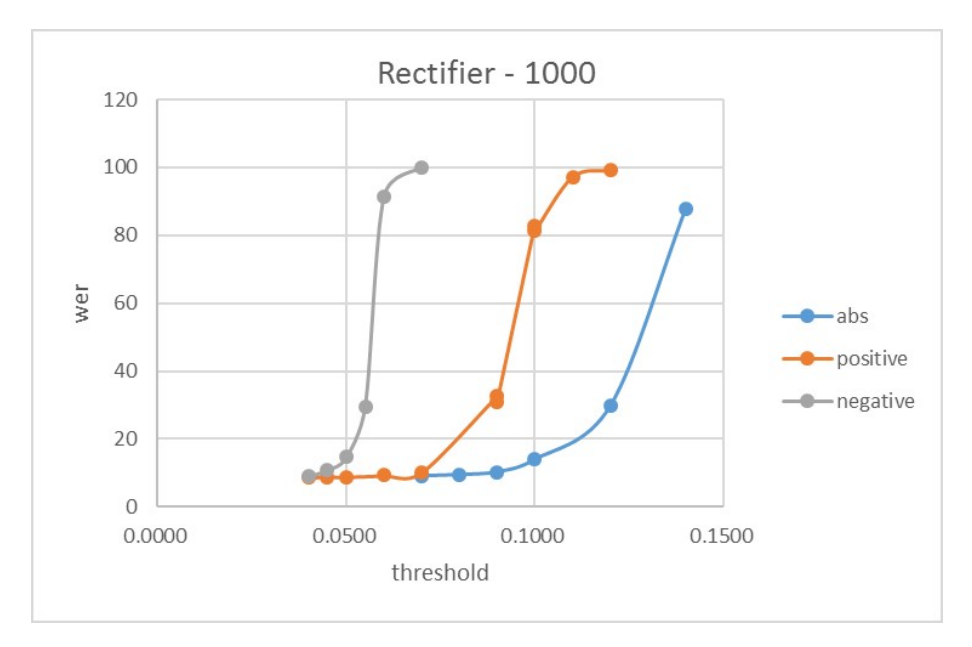

### 2. 实验结论

#### 2.1 网络中正负值的对称性

几乎所有实验表明, 使用Abs Prune的操作不仅可以得到几乎两倍于Positive/Negative Prune的稀疏度, 而且可以得到好于Positive Prune/Nagative Prune的wer值。另外, 从"实验结果"部分可以知道,同一个绝对值区间内的正值和负值的数量相近。 这暗示着在网络中,(绝对值相同的) Positive value 和Negative value是相互关联 的, 我们可以猜测: 这种对称性对于网络的性能具有很大意义, 当我们通过只进 行Positive Prune或Negative Prune来破坏了这种对称性时,网络的性能急剧下降。 但应当注意, 在这些组实验中也有一组例外, 即上文1.5部分的图形(激活函数 为1000维Tanh)。我们可以猜测, 这种网络的对称性与网络的形状/容量/宽度/激 活函数有着某种程度的依赖。这有待于进一步的探究。

#### 2.2 网络中正负值对于模型的影响比较

几乎所有实验表明, 在所设定阈值的绝对值相同的情况下, Positive Prune的操 作和Negative Prune得到了相近的稀疏度,但使用Positive Prune 的操作可以得 到比Negative Prune 更好的wer。我们可以猜测, Negative value在网络中扮演着 比Positive value更为重要的角色。

但应当注意, 如果使用Pnorm激活函数, 会得到相反的结论。我们可以猜测, 这个 结论对于激活函数有着一定程度的依赖, 这有待于进一步的探究。

### 二、各层对模型的影响程度

在这部分中, 对affine1,affine2...affine6,final-affine分别进行单层的Prune操作, 保持 各组实验的单层稀疏度为定值(70%)。探究在单层稀疏度一致的情况下,对哪层 进行Prune会最大程度的影响模型的性能。

#### 1. 实验结果

1.1 实验参数 激活函数: Sigmoid (2000维)。 Retrain: No 1.2 结果 现将"实验结果"中第一部分的第5部分重列如下:

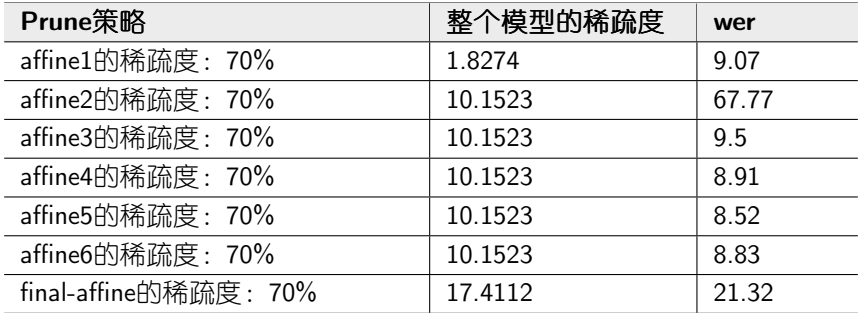

### 2. 实验结论

当对各连接层分别单独进行Prune操作,且保持单层的稀疏度一致时,对affine2进 行Prune对于模型的性能影响最大,且这种影响不可归因于Prune掉的值过多的原 因(因为对affine2进行prune后, 整个模型的sparse rate并不高)。由此得出初步的 结论: 在本模型中, affine2相比于其他几层, 扮演更重要的角色。 但此结论仍应从不同维度(更换激活函数的种类和维度,更换Prune的百分比阈值

……)进行进一步的验证。

### 三、对比Value Prune和Pct Prune两种方式

### 1. 对比表格

1.1 Pnorm  $2000/250$ 

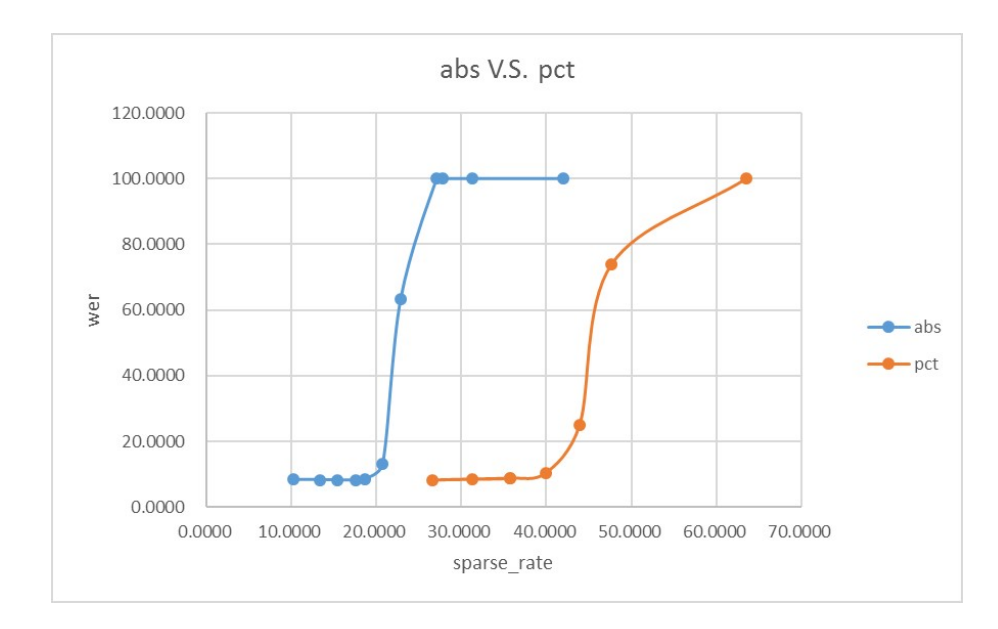

### 1.2 Sigmoid 2000

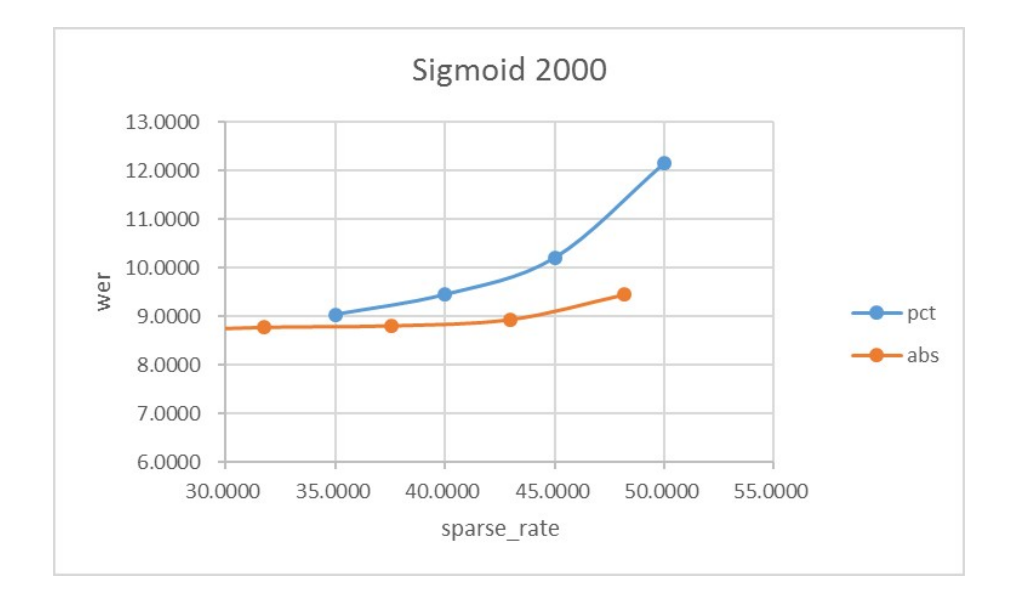

### 2. 实验结论

目前业界主要采用的是Abs Prune的方案。但我个人认为, Pct Prune的方案是针对 各层更加均匀的Prune方案(各层的稀疏度一致)。

在上述两种激活函数下, 得到的结论是不同的: 在Pnorm 激活函数下, Abs Prune的效果更佳; 但在Sigmoid激活函数下, Pct Prune的效果更佳。

### 四、对比Retrain前后的模型性能

1. 相关结果(下面各图的标题中,第一个参数表示激活函数的类别,第二个参数 表示激活函数的维度)

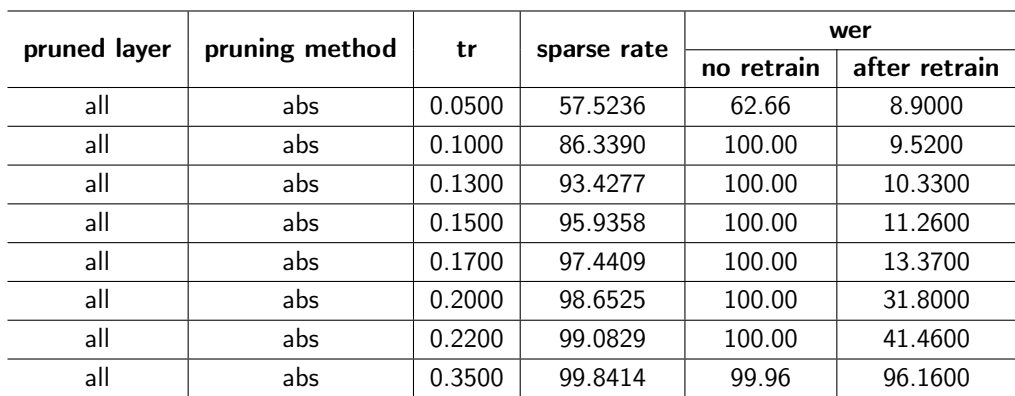

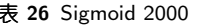

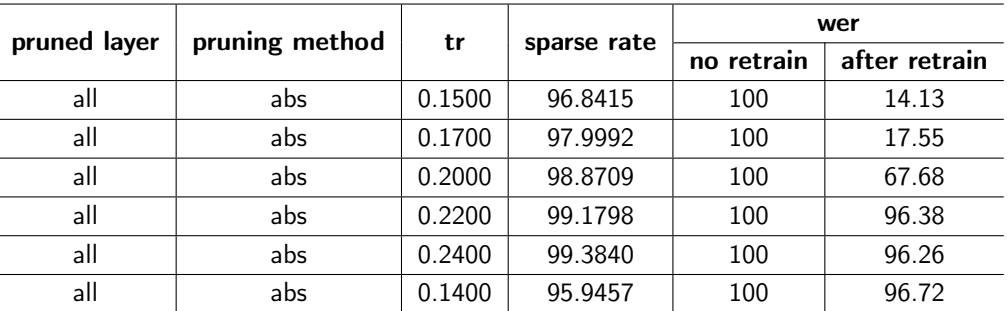

表 27 Tanh 2000

表 28 Rectifier 2000

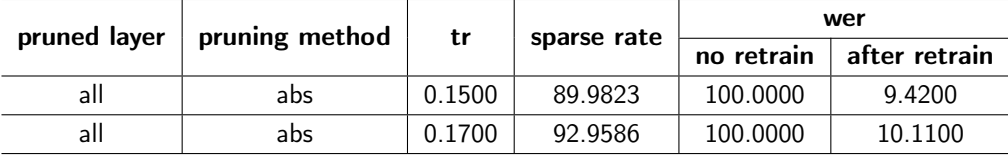

### 2. 结论

在retrain之后, 模型的性能相较于retrain之前得到大幅提升。用Sigmoid (2000) 作为激活函数时, 当稀疏度达到97%时仍能得到可以接受的结果(wer)。 使用不同的激活函数时, retrain之后的模型的性能表现不一。不同的激活函数如何 影响最终模型(即retrain之后的模型)这有待于进一步的探究。

### 10 下一步的工作

1. 使用retrain之后的模型对"实验结论"部分中的"一""二""三"中提到的结论 进行验证。

2. 对prune后的模型的连接值(除prune掉的值)进行随机初始化, retrain之后进 行decode。探究模型结构与模型取值的重要性。

### Acknowledgement

This research was supported by the National Science Foundation of China (NSFC)

under the project No. 61371136.

#### Author details

 $1$ Center for Speech and Language Technology, Research Institute of Information Technology, Tsinghua University, ROOM 1-303, BLDG FIT, 100084 Beijing, China. <sup>2</sup> Center for Speech and Language Technologies, Division of Technical Innovation and Development, Tsinghua National Laboratory for Information Science and Technology, ROOM 1-303, BLDG FIT, 100084 Beijing, China. <sup>3</sup>Chengdu Institute of Computer Applications, Chinese Academy of Sciences, 610041 Chengdu, China.

#### References

- 1. Dong Wang, Qiang Zhou, and Amir Hussain, Deep and Sparse Learning in Speech and Language Processing: An Overview, Springer International Publishing, 2016.
- 2. Tara N. Sainath, Brian Kingsbury, Vikas Sindhwani, Ebru Arisoy, and Bhuvana Ramabhadran, "Low-rank matrix factorization for deep neural network training with high-dimensional output targets," in IEEE International Conference on Acoustics, Speech and Signal Processing, 2013, pp. 6655–6659.
- 3. J Xue, J Li, and Y Gong, "Restructuring of deep neural network acoustic models with singular value decomposition," pp. 2365–2369, 01 2013.
- 4. Tianxing He, Yuchen Fan, Yanmin Qian, Tian Tan, and Kai Yu, "Reshaping deep neural network for fast decoding by node-pruning," in IEEE International Conference on Acoustics, Speech and Signal Processing, 2014, pp. 245–249.
- 5. Anders Krogh and John A. Hertz, "A simple weight decay can improve generalization," in International Conference on Neural Information Processing Systems, 1991, pp. 950–957.
- 6. C Liu, Z Zhang, and D Wang, "Pruning deep neural networks by optimal brain damage," pp. 1092–1095, 01 2014.